# **Σύντομος οδηγός εγκατάστασης Anaconda και Jupyter σε Windows και Linux**

### **Αρχεία Anaconda**

<https://www.anaconda.com/products/individual#windows>

Κατεβάστε την έκδοση που συμβαδίζει με την αρχιτεκτονική του υπολογιστή σας

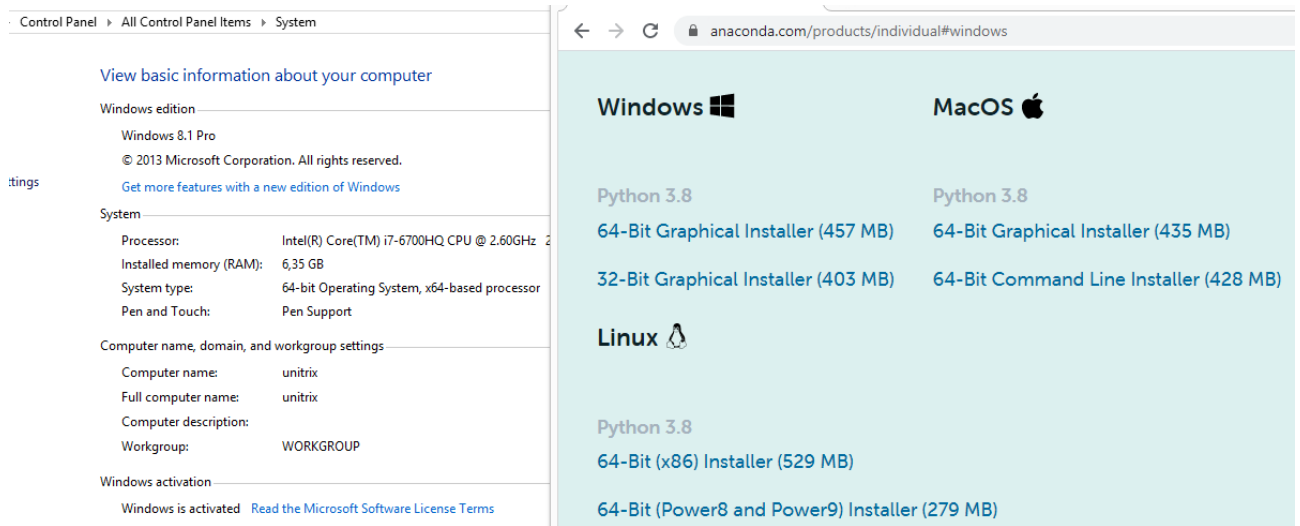

### **Anaconda Powershell:**

Για την εγκατάσταση του περιβάλλοντος καθώς και για γενική χρήση της anaconda python χρησιμοποιήσετε το Anaconda powershell στα Windows. Στο Linux όλες οι εντολές εκτελούνται στο terminal/shell.

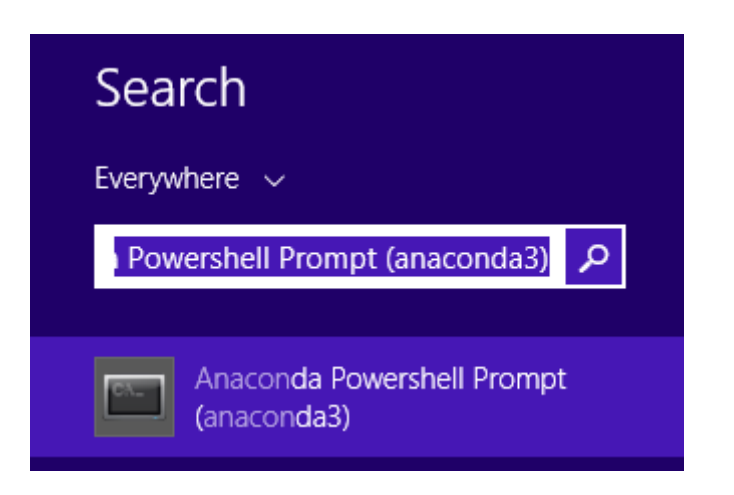

#### **mlenv Install:**

Πλοηγηθείτε στην τοποθεσία που υπάρχει το αρχείο numenv.yml και εκτελέστε conda env create -f mlnv.yml

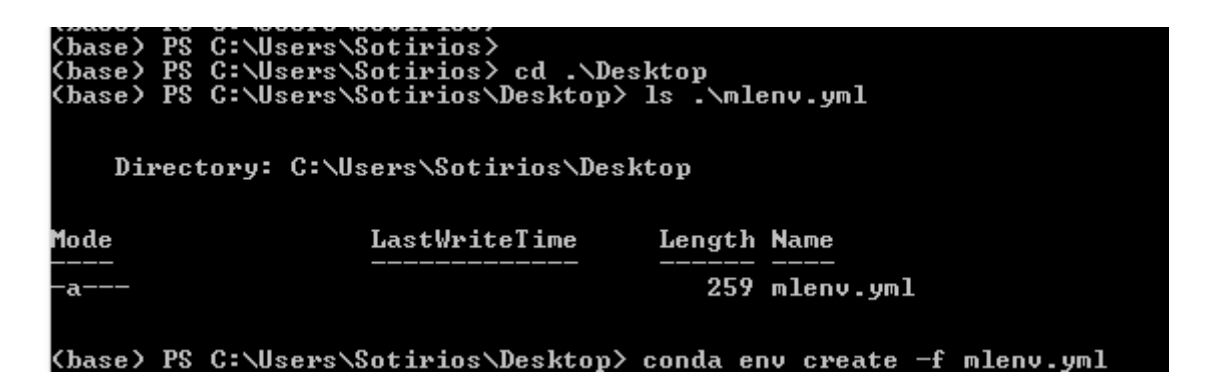

Όταν τελειώσει η εγκατάσταση θα σας ενημερώσει για τις εντολές ενεργοποίησης/απενεργοποίησης του περιβάλλοντος

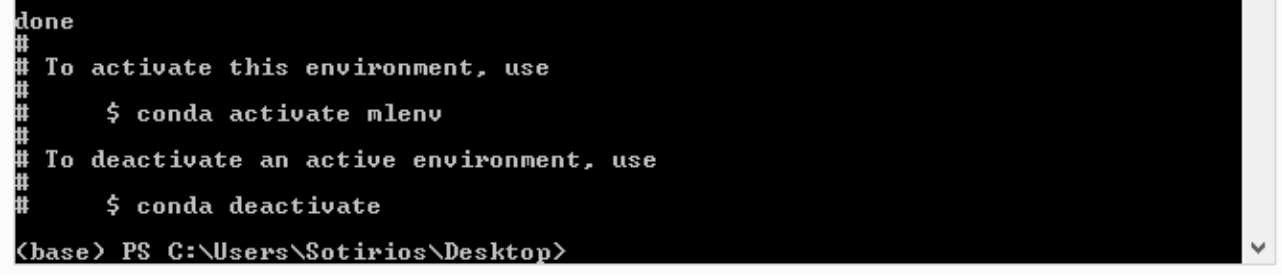

**Παράδειγμα φόρτωσης βιβλιοθηκών**

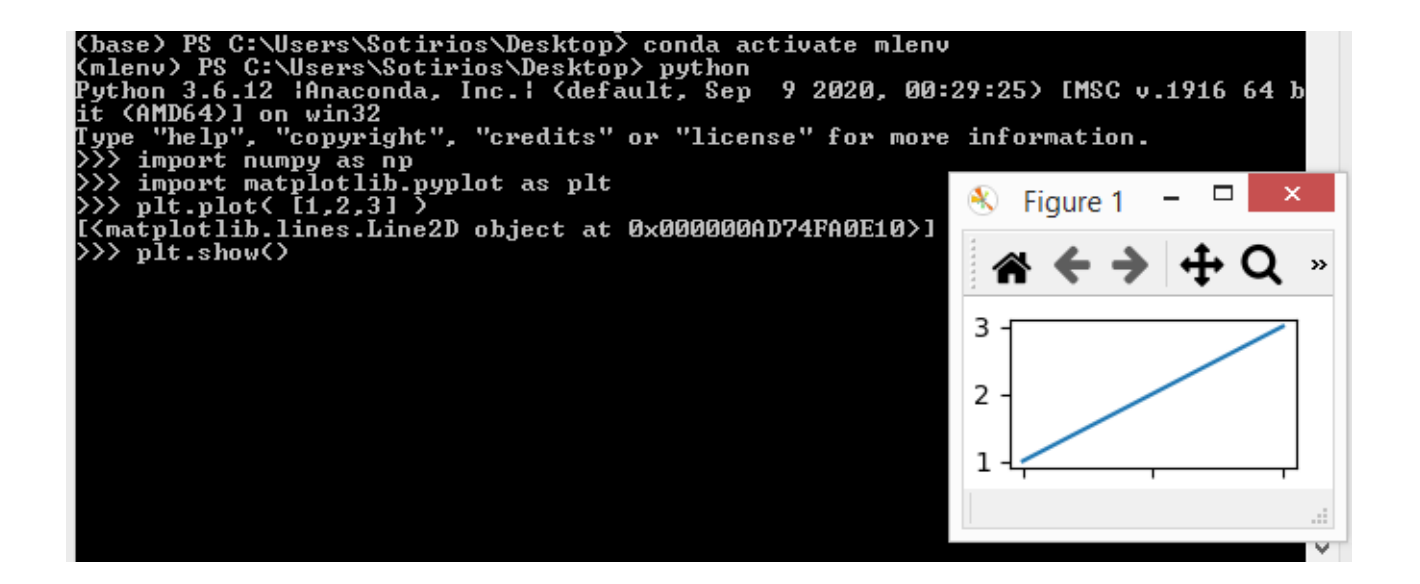

# **Εγκατάσταση jupyter**

conda install -c conda-forge notebook

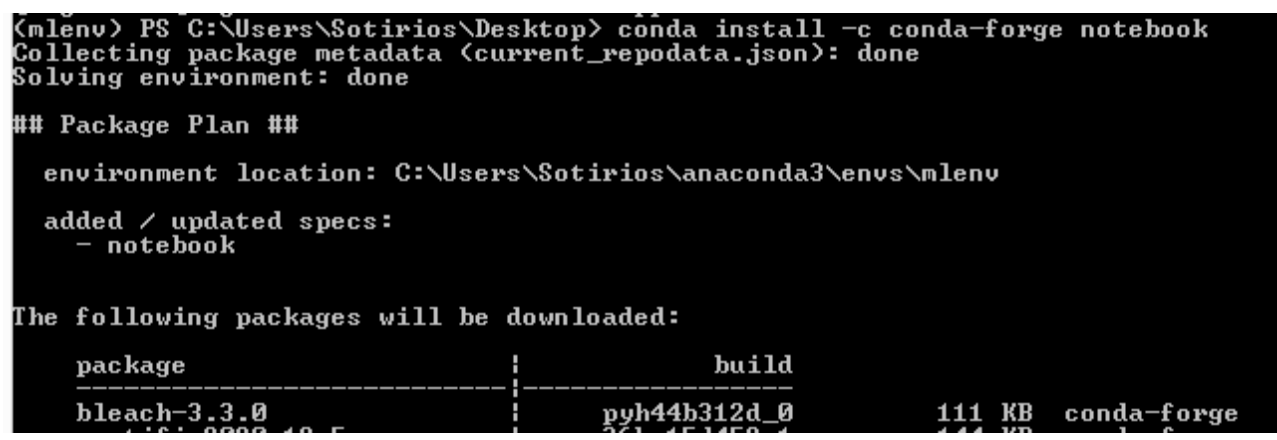

## **Εκτέλεση Jupyter**

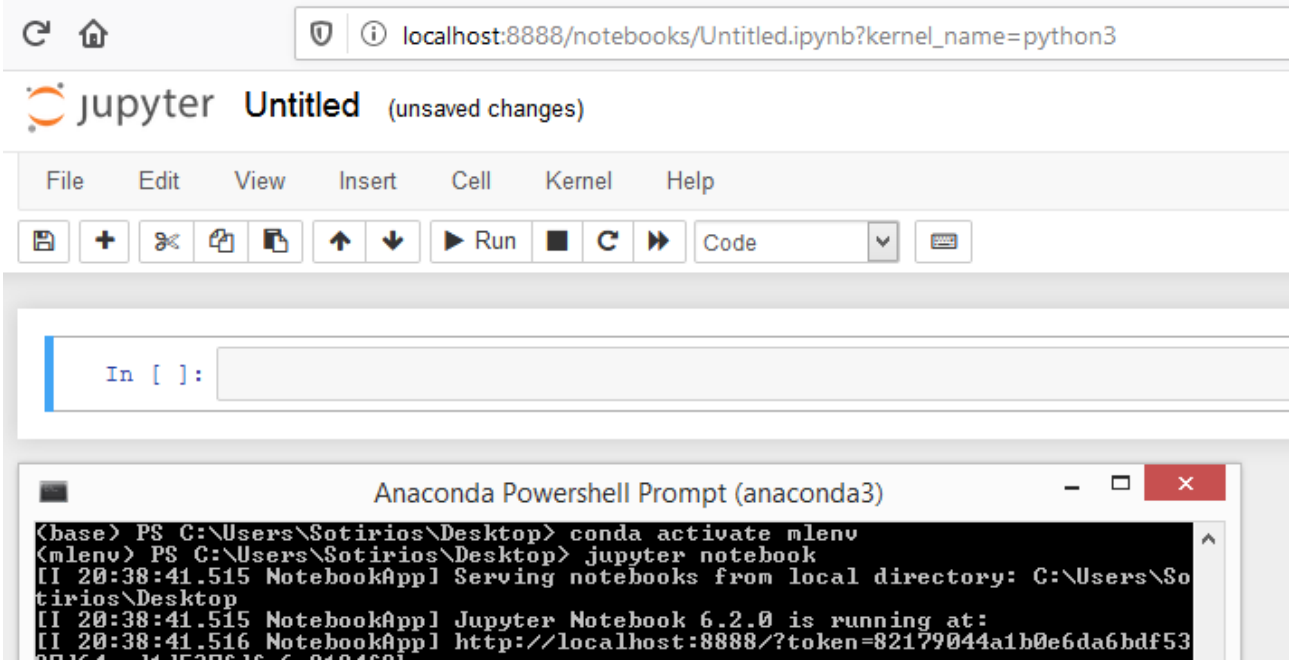